用DOS批处理来做数字图像处理计算机等级考试 PDF转换可

https://www.100test.com/kao\_ti2020/634/2021\_2022\_\_E7\_94\_A8D OS\_E6\_89\_B9\_E5\_c97\_634157.htm

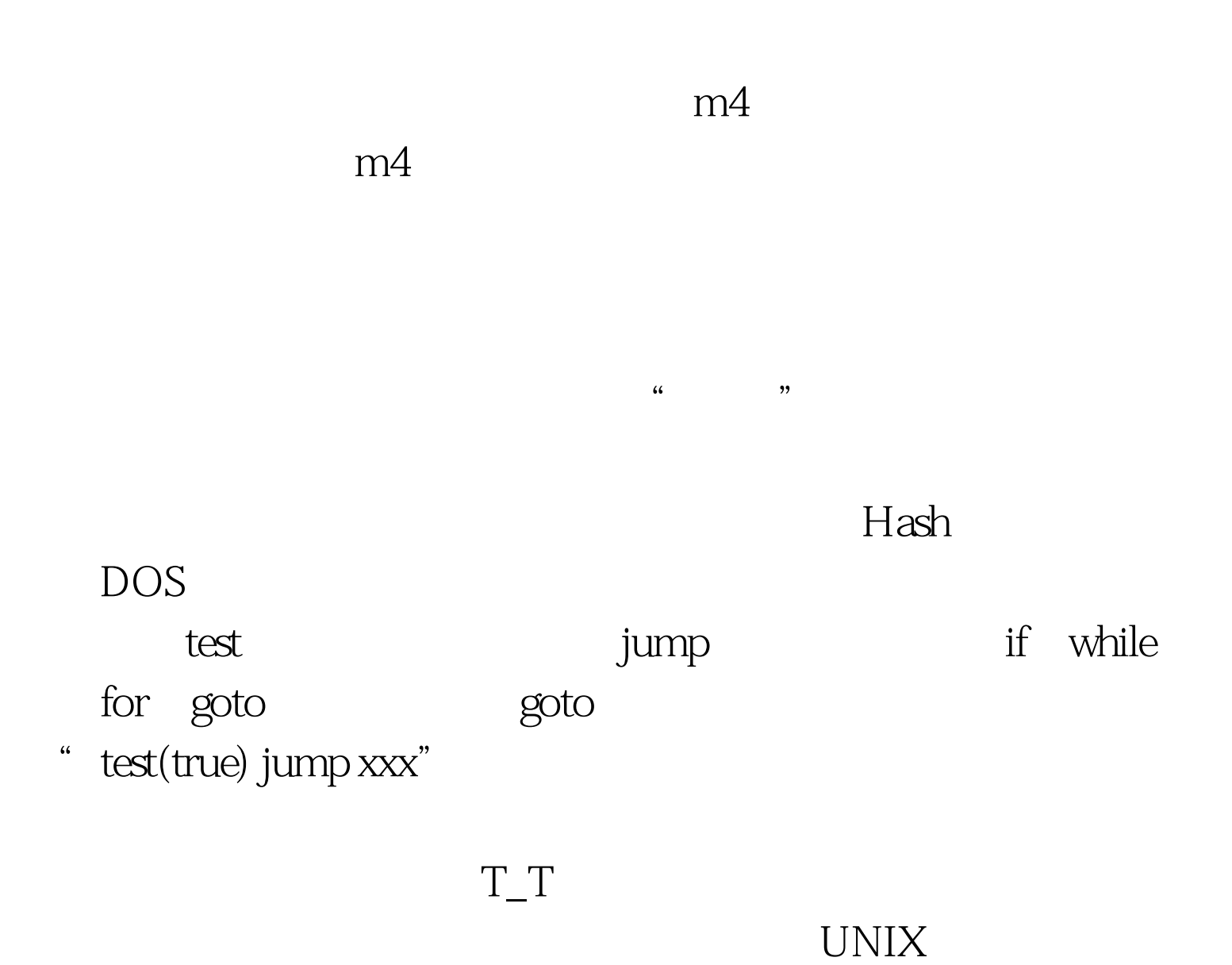

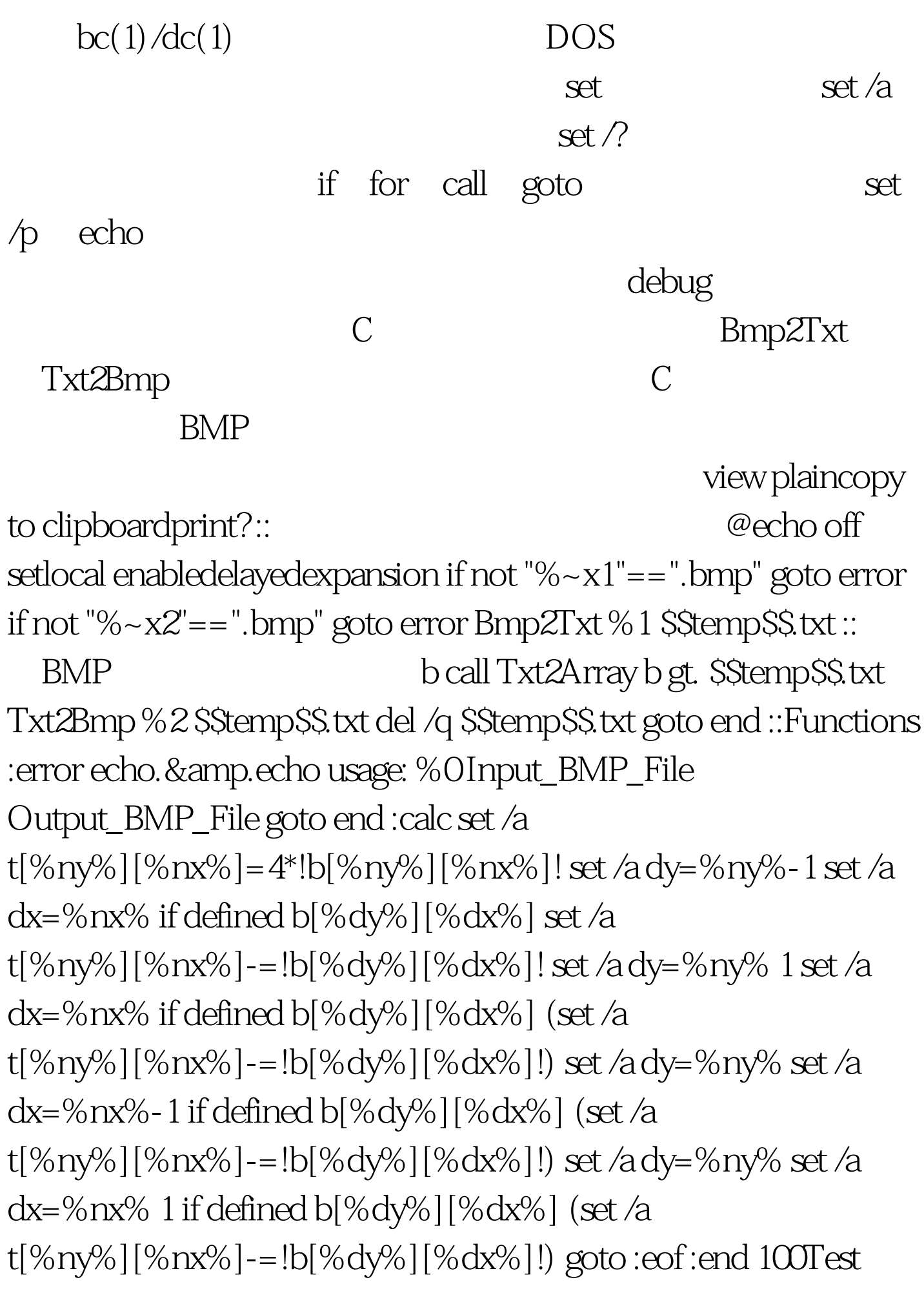

www.100test.com